# Calling Conventions

## CSE 410, Spring 2004 Computer Systems

http://www.cs.washington.edu/education/courses/410/04sp/

7-Apr-2004 cse410-06-procedures-b © 2004 University of Washington 1

## Reading and References

- Reference
	- » Chapter 10, C Programming on MIPS, *See MIPS Run, D. Sweetman*

## Leaf procedures

- A leaf procedure is one that does not call another procedure
- Relatively simple register usage since the procedure doesn't call anyone else
- Little or no memory access requirements because you are not saving and restoring as many registers from the stack

## Non-leaf procedure

- A non-leaf procedure is one that calls another procedure
- • You must save at least register \$ra, since that register is overwritten by the jal when you call another procedure

#### Calling tree

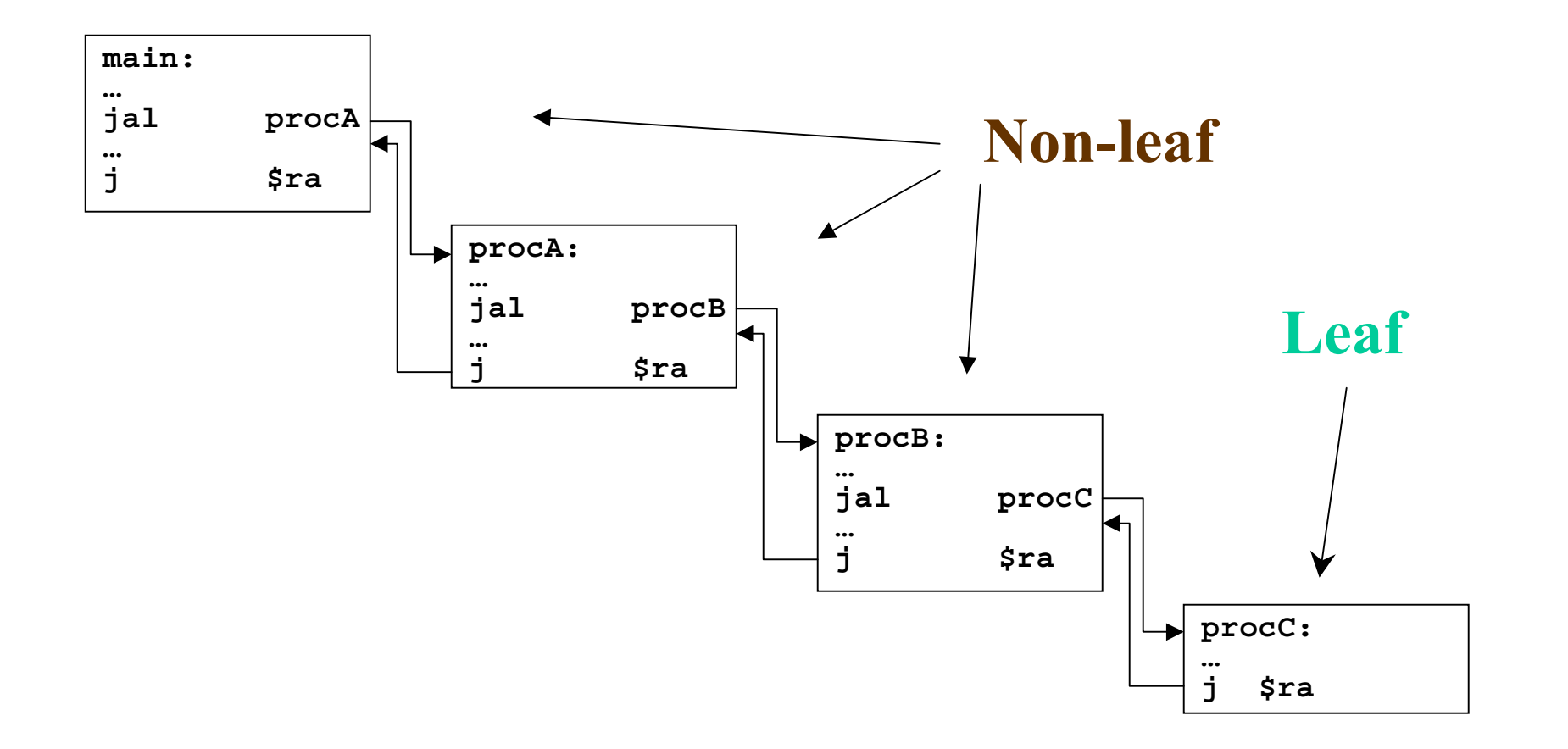

#### Layout of stack frame (little leaf)

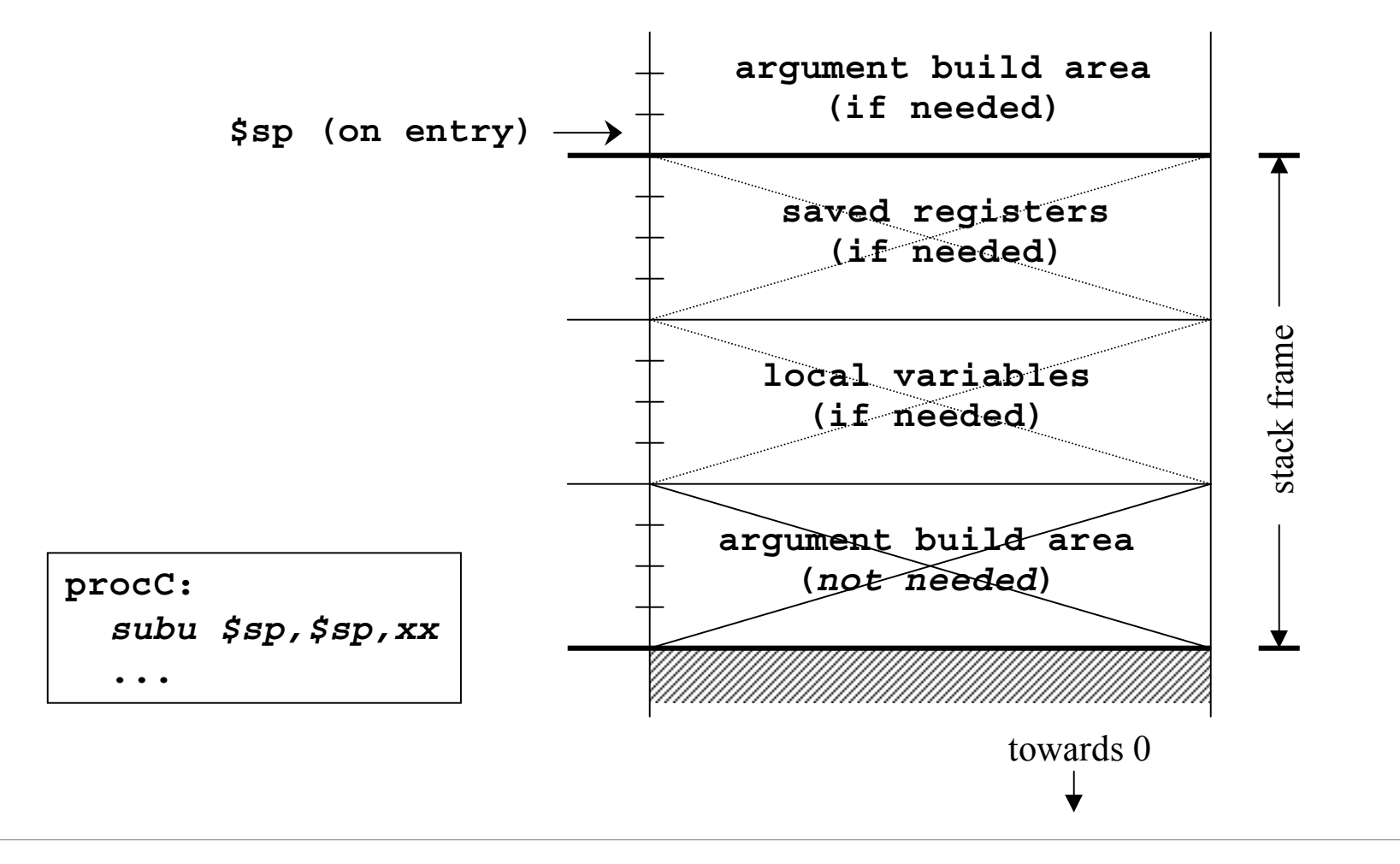

## Layout of stack frame (big leaf)

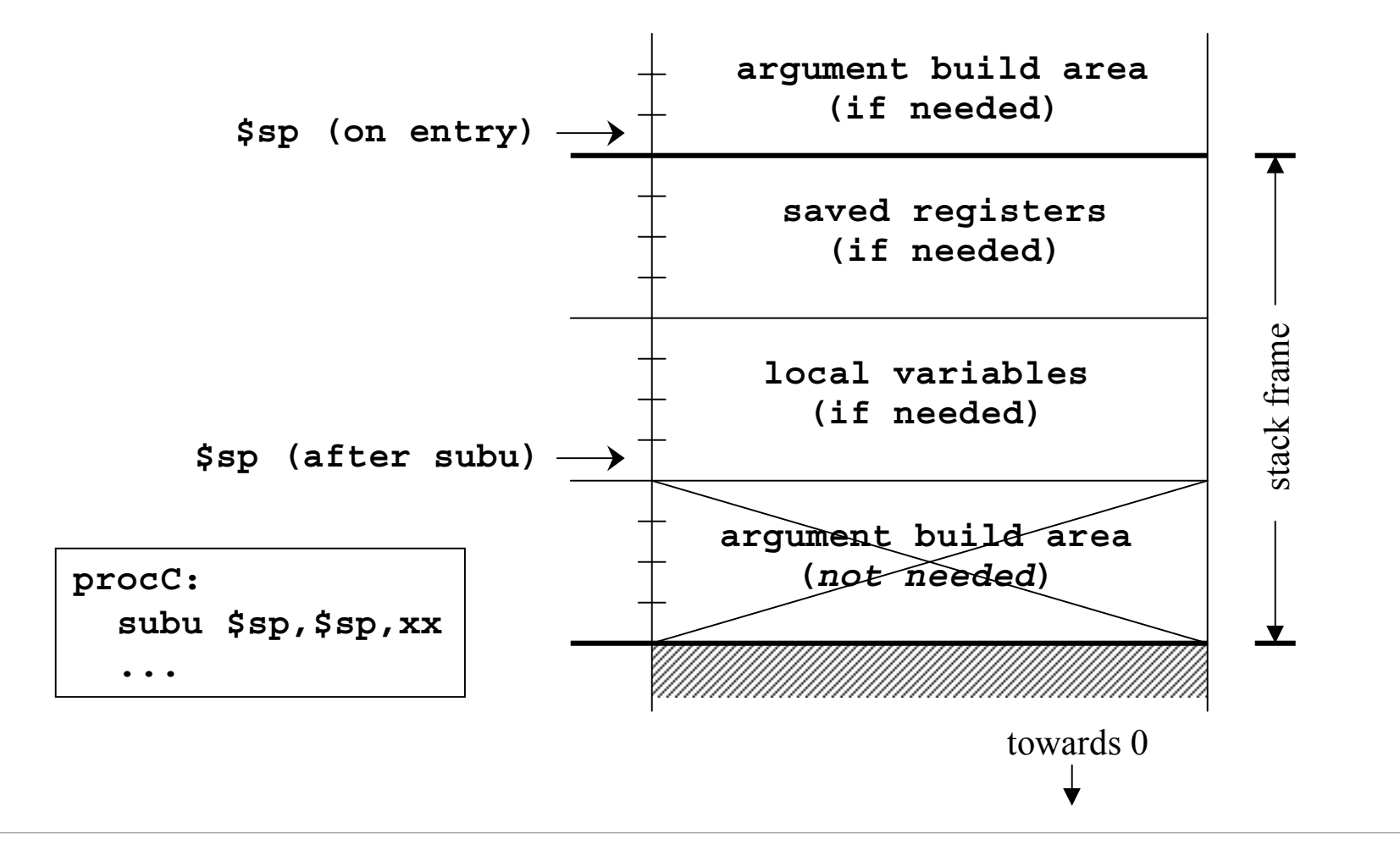

#### Layout of stack frame (non-leaf)

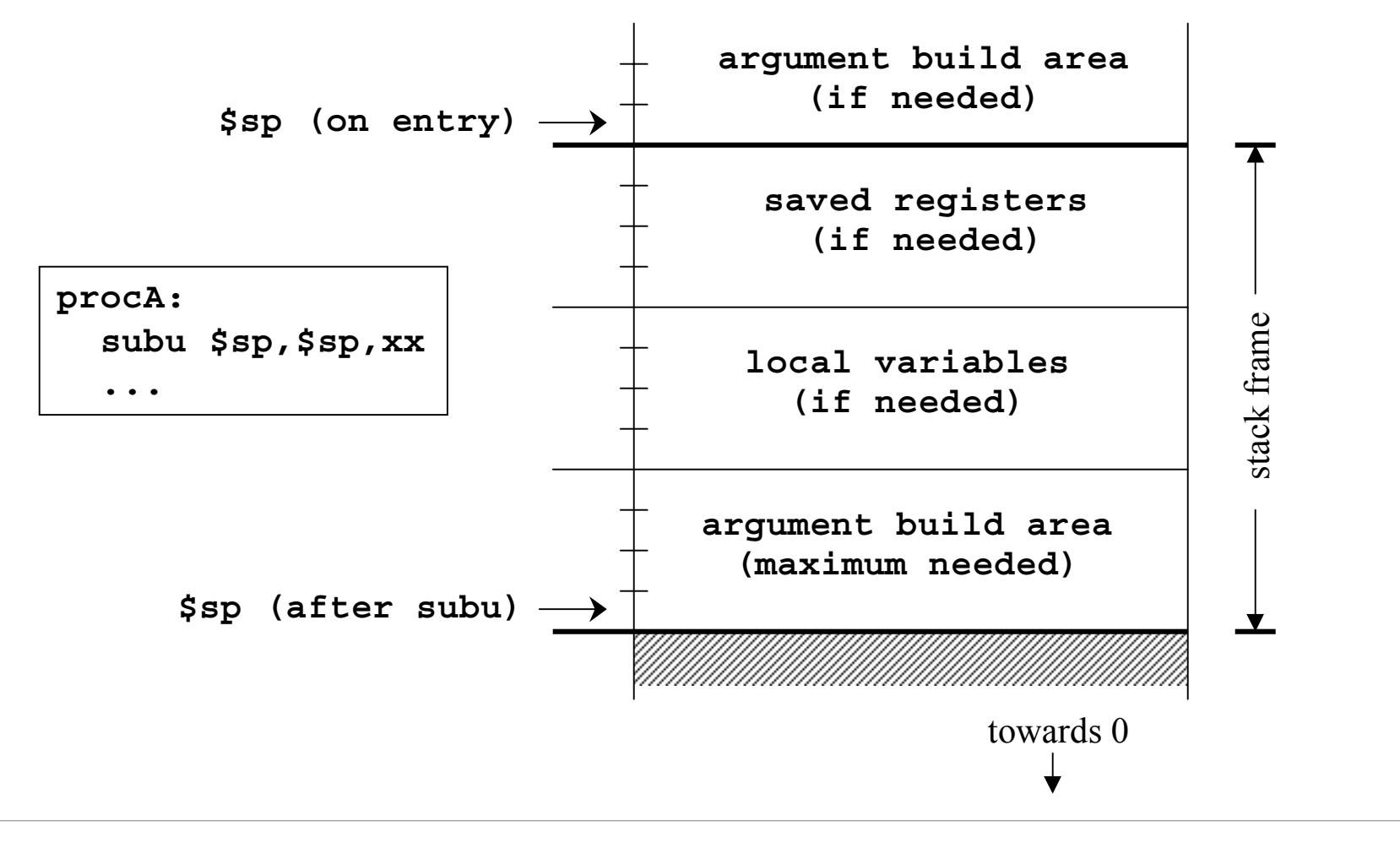

#### Little leaf example - swap.c

```
/* Swap two integer array elements */
void swap(int a[], int i, int j)
{
        int T;
        T = a[i];a[i] = a[j];a[j] = T;
}
```
#### Little leaf example - swap.s

#### **swap:**

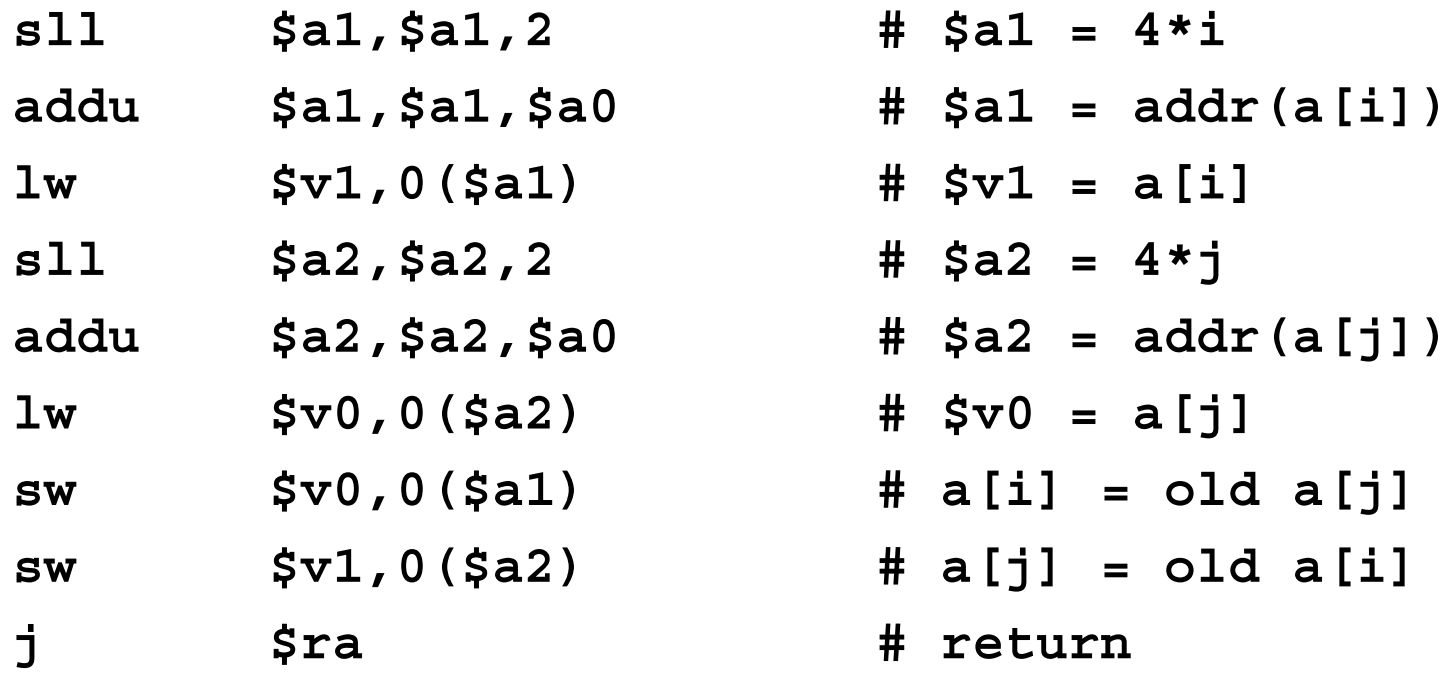

#### Non-leaf example - QuickSort.c

```
void QuickSort(int a[], int lo0, int hi0)
{
```

```
int lo = lo0;
int hi = hi0;
int mid;
```

```
if ( hi0 > lo0)
{
```
**...**

#### Non-leaf example - QuickSort.s

#### **QuickSort:**

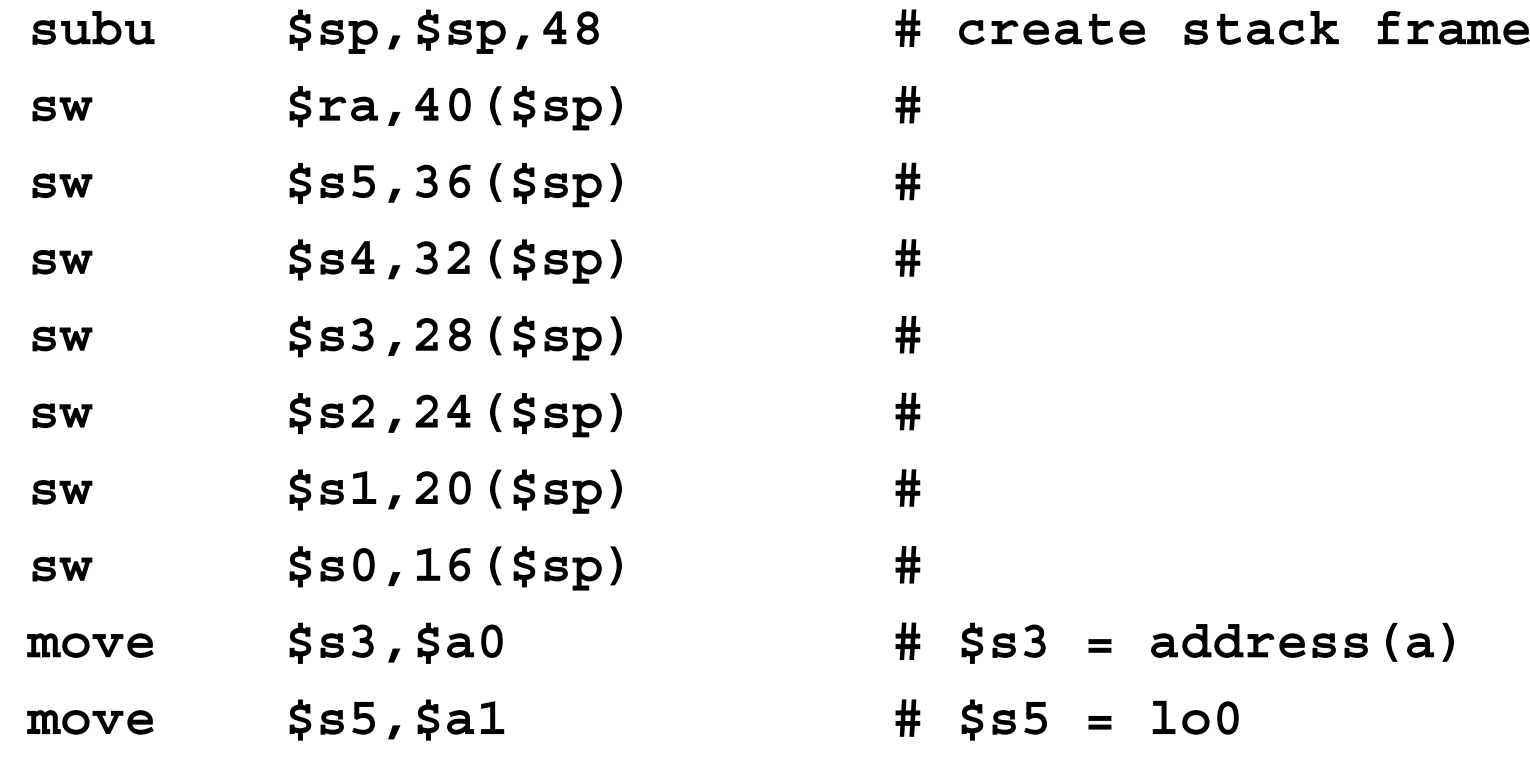

**...**

#### Layout of QuickSort stack frame

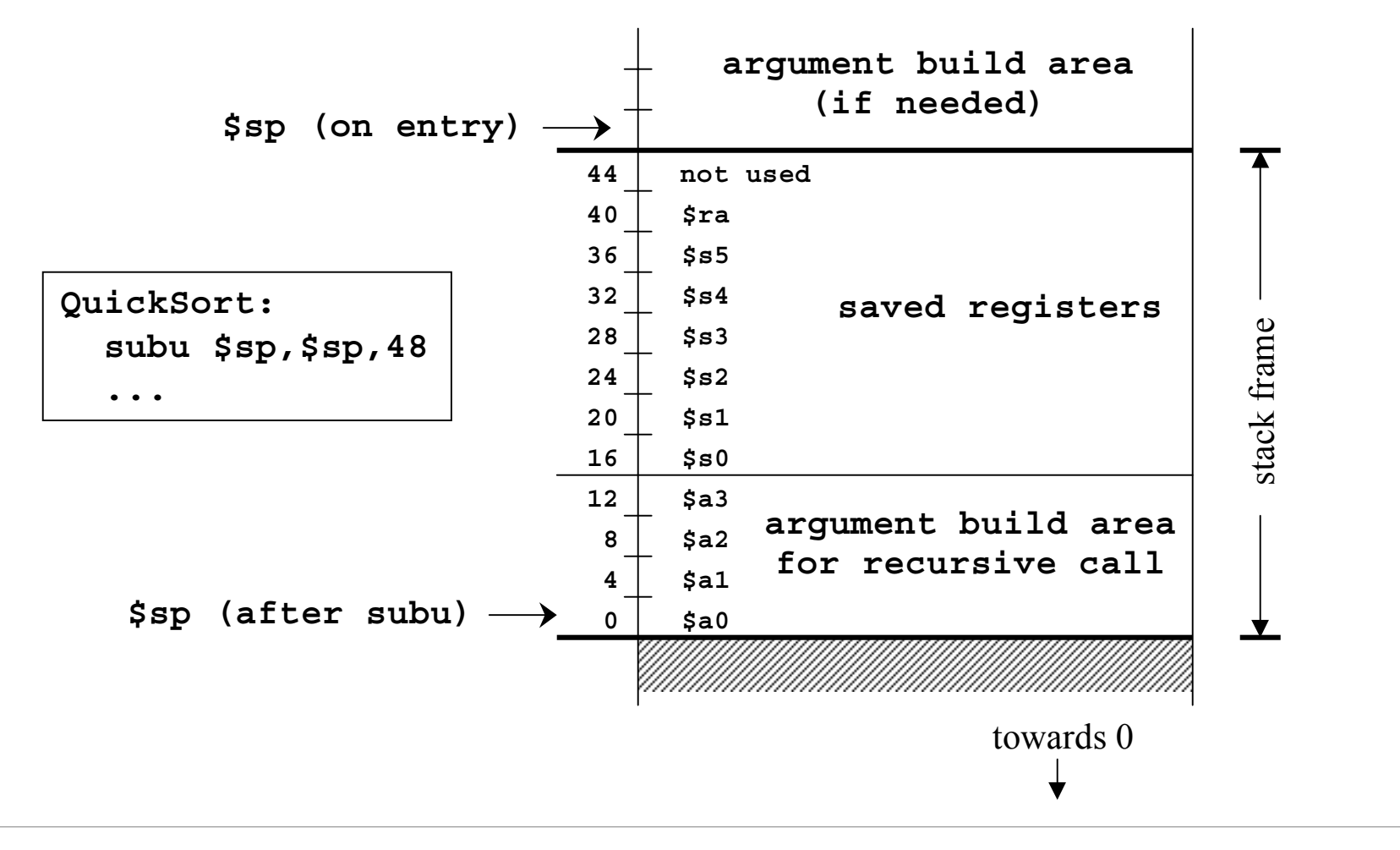

#### \$ra - Return Address

- Return address register
	- » written with jal, jalr instructions
	- » must be saved if procedure calls another

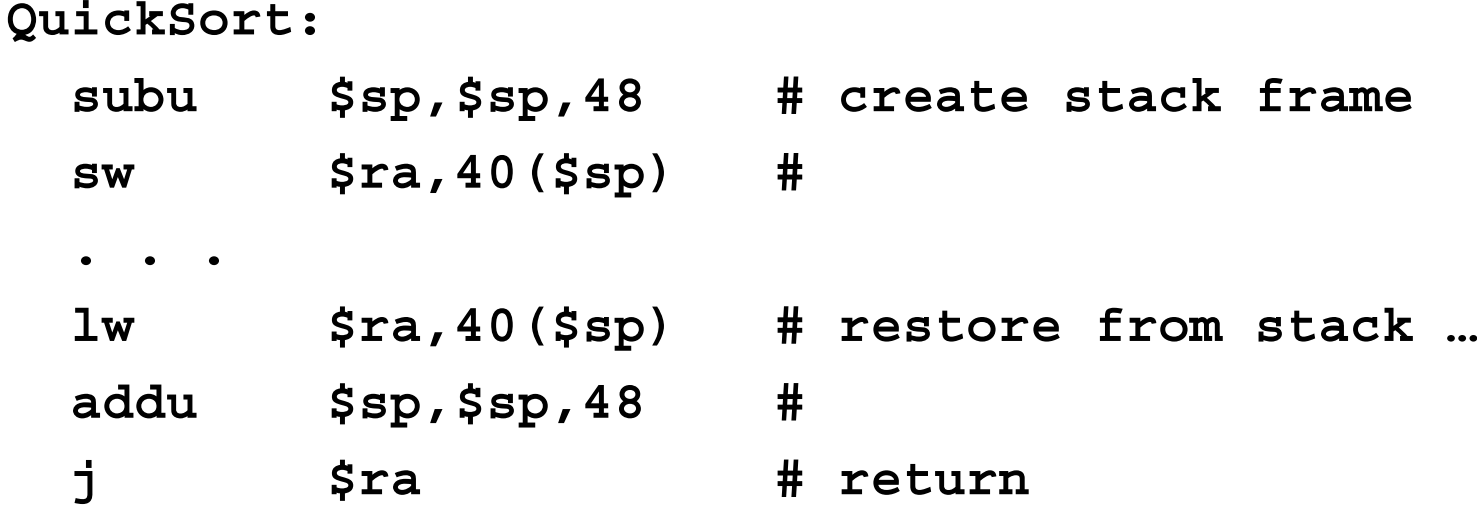

## \$fp - Frame Pointer

- Frame pointer points to the largest address in the stack frame
- Stack pointer points to the smallest address in the stack frame
	- » no advantage to \$fp if \$sp does not change during procedure's execution
- • Consider \$fp to be \$s8
	- » save and restore required if you use it

#### Layout of stack frame (with \$fp)

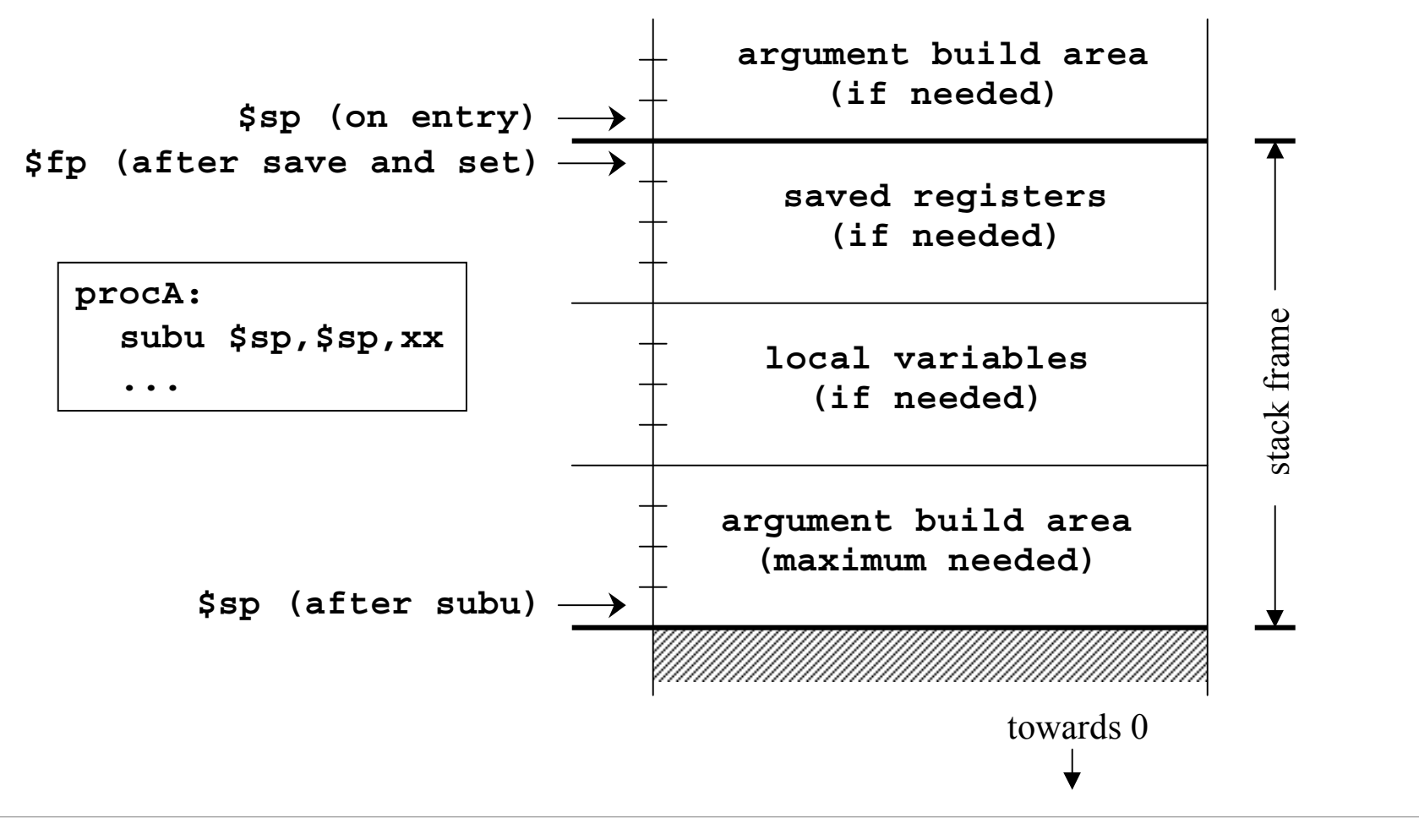

## \$s0-\$s7 - Save and Restore

- These registers are available for unlimited use
- Must save immediately on procedure entry and restore just before procedure exit if you are going to use them
- As a result of this convention, the registers will have the same values after a procedure call as they had before

## \$t0-\$t9 - Temporary registers

- Use however you like
- No save and restore required or expected
- As a result of this convention, the registers have no guaranteed values when you get back from calling another procedure

## \$a0-\$a3 , \$v0-\$v1 - Args/Return

- The argument registers can be changed in a procedure without restriction
- No guarantee that they will be the same upon return from a called procedure
- The result registers will contain whatever the function prototype says they will

» undefined value in \$v1 if not used for return

## Pearls of wisdom from Sweetman

- These calling conventions can look very complex
	- » but partly that's just appalling documentation
	- » and the inclusion of debugging conventions
- Most functions that you may write in assembler for tuning reasons will be leaf functions
	- » the declaration of such a function is very simple

## Appendix

# \$gp - Global Pointer

- Initialized so that it points to the middle of a 64KB section of the data segment
	- » address **0x10008000**
- Variables placed in this section can be accessed without loading a 32-bit address
	- $\gg$  lw **lw \$t0,-32768(\$gp)**
- Assembler directive
	- » .**extrn** *symbol bytecount*

#### Layout of program memory

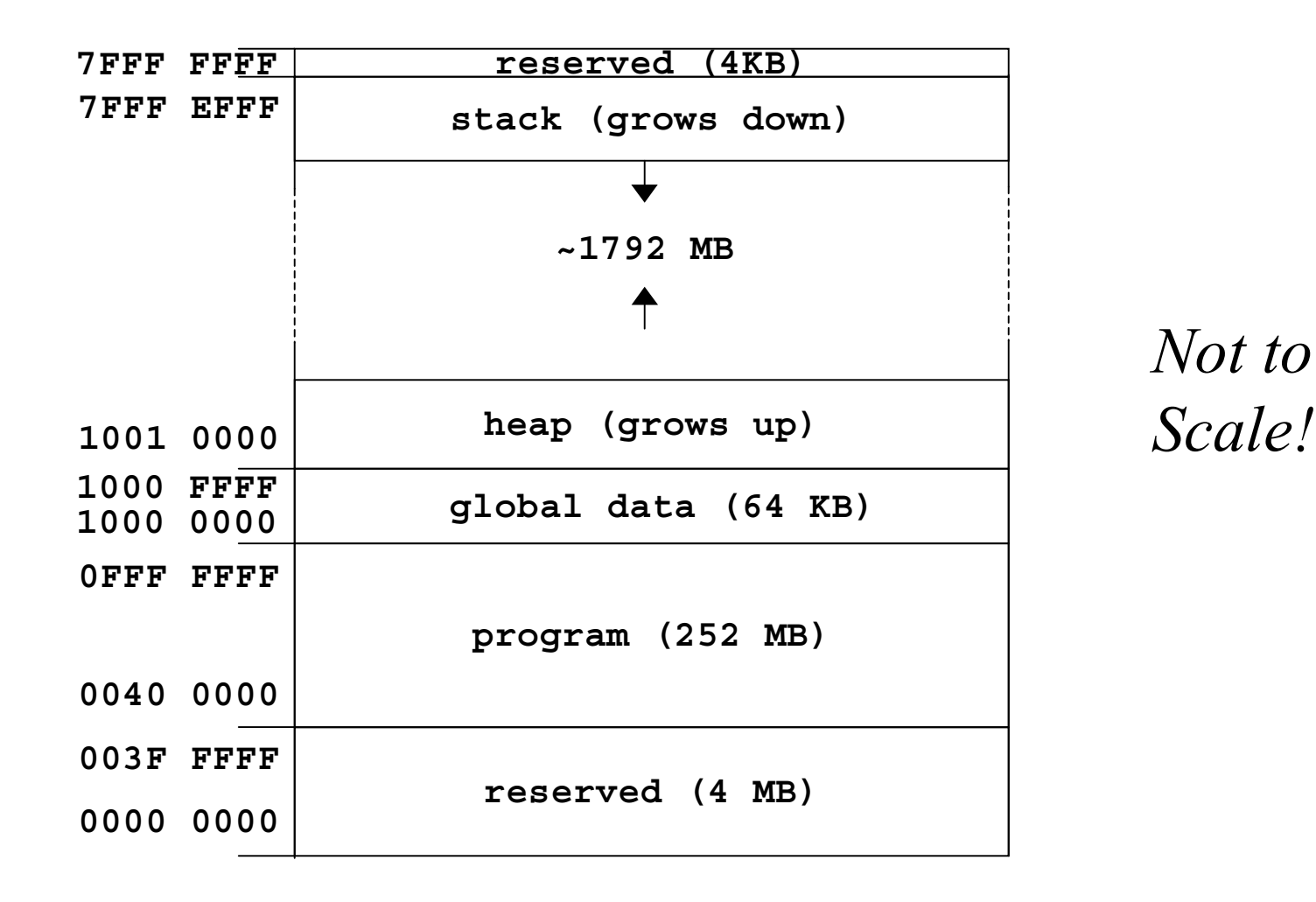

## Using the global pointer - gp.s

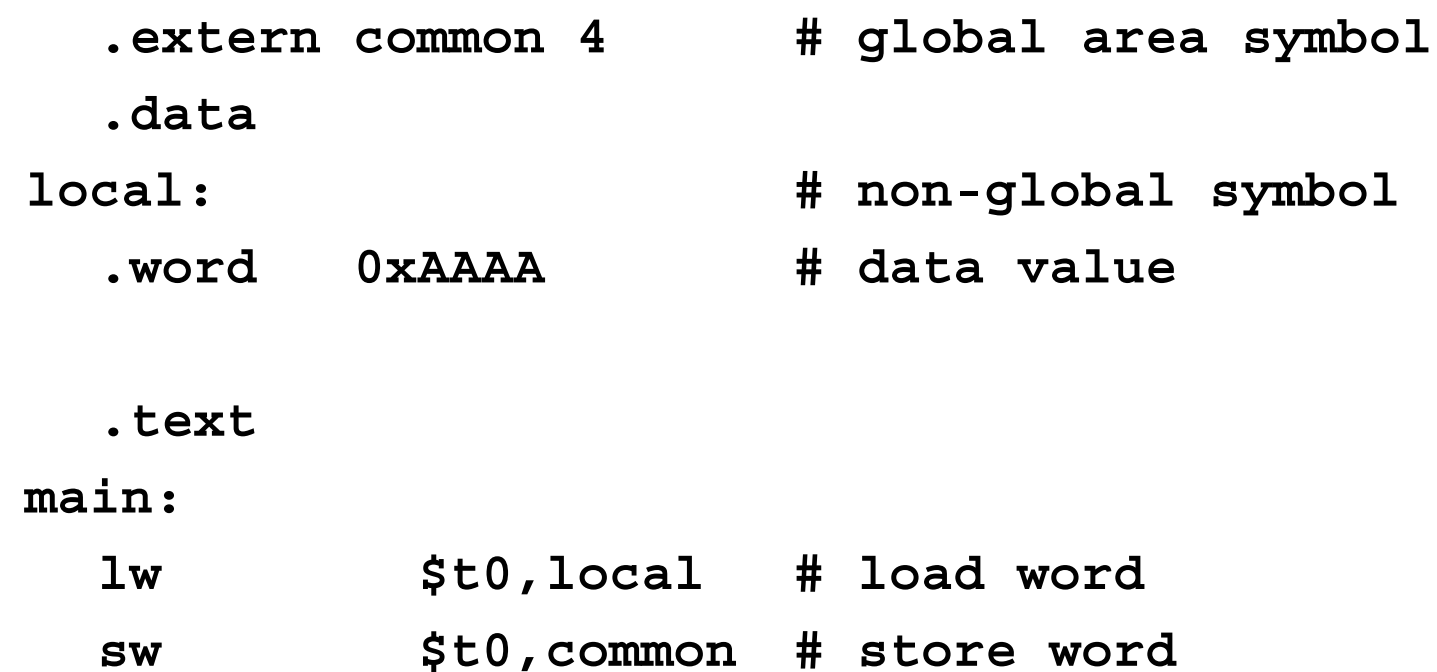

**j \$ra # return**

#### A reference through \$gp

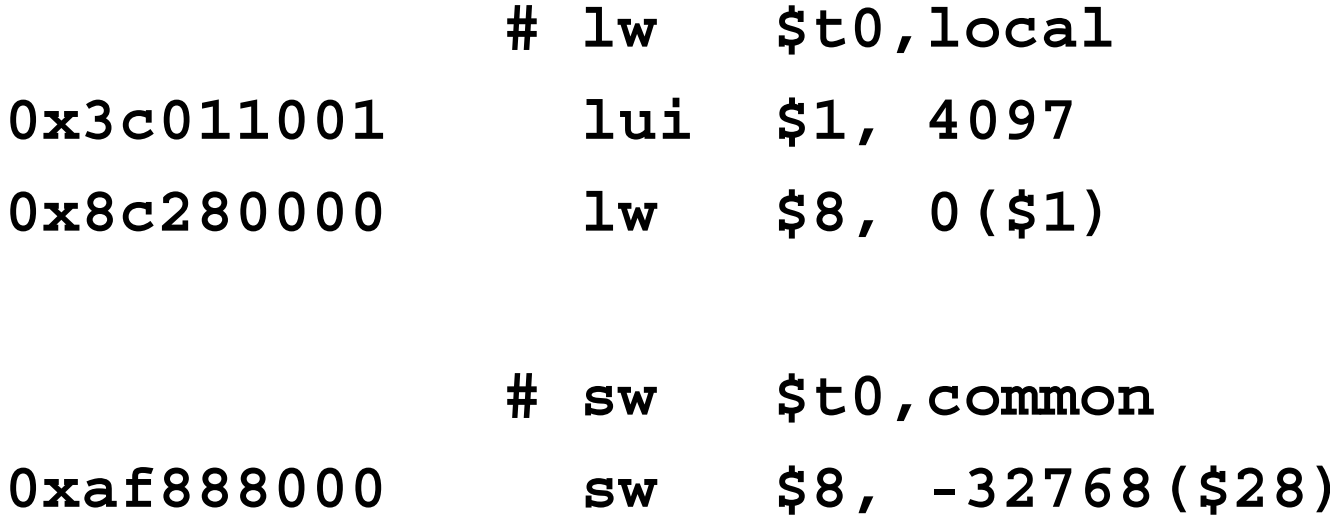

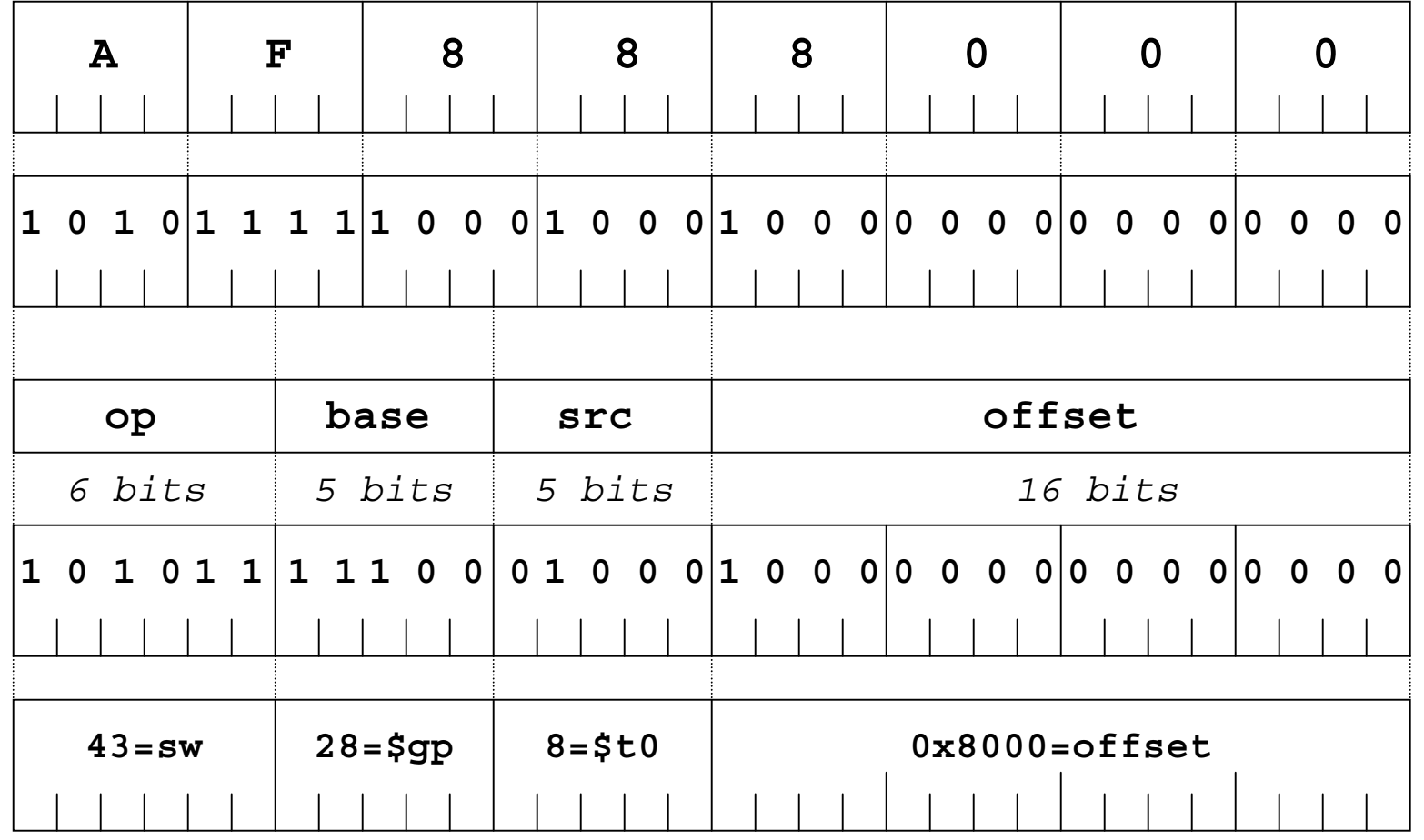

7-Apr-2004 cse410-06-procedures-b © 2004 University of Washington 26